## *What Works*

*A complimentary Newsletter from CareWorks Software* 

## **WHAT DO YOU NEED FOR YOUR GRANT WRITING?**

I know that your programs depend on donations as well as funding from various grants. Most of those grants require very specific information about the population that you serve and, in some cases, those who serve.

## Highlighted News

- What do you need for your Grant Writing?
- Fundraising Ideas

Does your CareWorks have that information? Well, the answer may be yes and no. You may say, "yes", it's there, but I don't know how to get the information out of CareWorks and there is no report that exactly fits my needs.

Conversely, you may say "no", I don't have any way to find the blue-eyed receivers who live in Outer Mongolia!

We can help you with either scenario! If the information is already there, but you can't find a suitable report, perhaps all you need to do is export the table of Receivers or Volunteers to MS Excel. You can find the EXPORT button on the Main Menu and choose tblReceivers or tblProviders to be saved on your desktop. Once, it's in spreadsheet form, you can sort by any column that you might need and narrow your search to the population you are looking for. If you need to know what services have been performed, you will need to do more than that as another table is involved and they need to be linked together in a query.

Blue-eyed Receivers? Well, I would set up a Classification to identify those folks. Then, you could write a query to  $^-$  find all the people in the Outer

Mongolia zip code area or LOCATION, if you have used that identifier! Have they received services for the entire year of 2011 or 2012? How many hours? How many miles? CareWorks can provide this information!

As I have indicated before, if you already have MS Access on your computer, I'll be happy to help you design a query that you can run any time you may need pertinent information. If you don't have MS Access installed, I may be able to help you as well. You can zip and then email me your data file and I can write and run the query, export it to MS Excel and then email it back to you. Cumbersome, but worth it if you are writing a grant and really need some specific information.

If you have paid for Technical Support, please don't hesitate to get in touch and we can figure out what might be most helpful.

## **FUNDRAISING IDEAS**

So many ideas require a great deal of work, but you can always suggest Memorial donations from grateful family members after a Receiver has passed.

**VERSION 3.5? If you have paid for Tech Support, there is no additional charge. If you haven't paid for Tech Support, the charge is \$50.** 

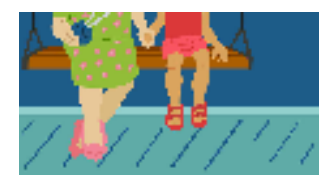

CSIG, Inc. 721 Broadway, Suite 270 Kingston, NY 12401 Phone: 845-383-3800 ext.100 Fax: 845-383-3835 Toll free: 866-274-4462 ext.100 speck@csiginc.com www.aboutcareworks.com